# HPS Coordinate System

HPS Software meeting

*June 9, 2011*

Thursday, June 9, 2011

## Current Coordinate Systems

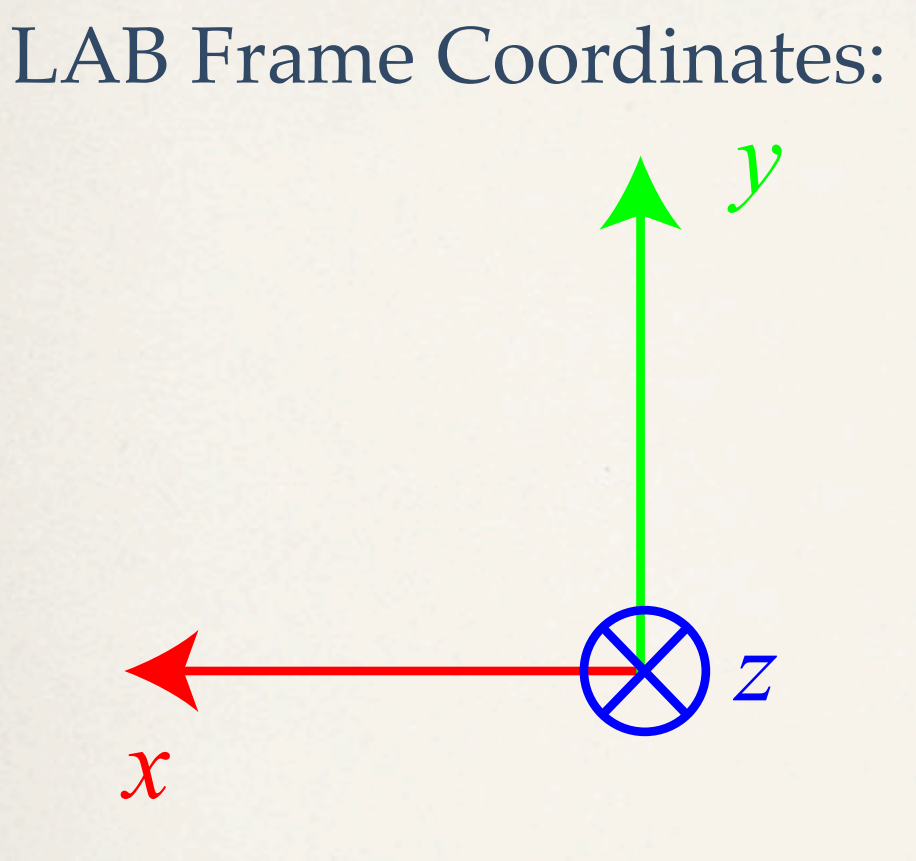

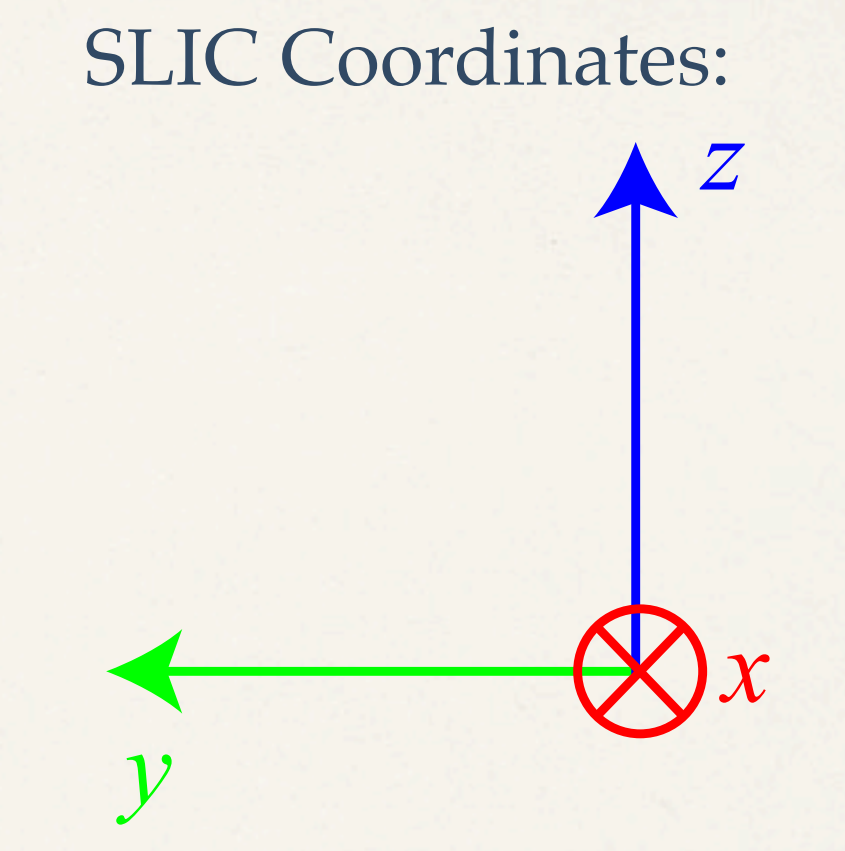

Beam in z direction Magnetic field in -y direction Electrons bend left to -x direction.

Beam in the +x direction Magfield in the -z direction Electrons bend to -y direction

# Transformation from LAB to SLIC

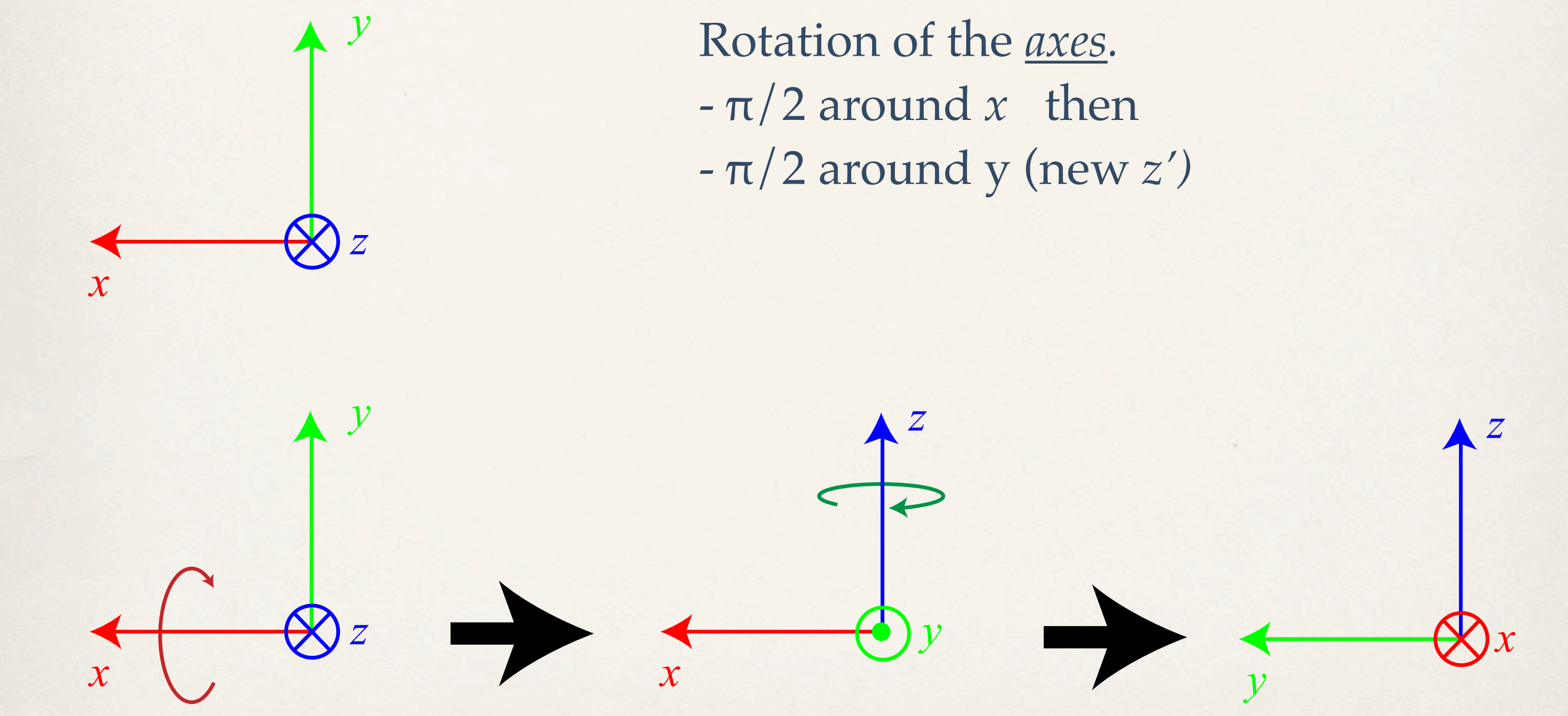

#### Required Transformations

 $\sqrt{ }$ 

 $0 \t 0 \t -1$ 

 $\sqrt{2}$ 

 $\sqrt{2}$ 

100

 $\sqrt{2}$ 

 $\Big\} =$ 

 $\sqrt{2}$ 

010

 $\sqrt{2}$ 

 $\overline{\phantom{a}}$ 

001

100

 $\overline{ }$ 

001

 $0$   $-1$  0

 $\mathbf{I}$ 

*·*

01 0

10 0

 $\left\vert \right\vert$ 

Lab Frame to Slic Frame: Rotation of the *axes.*  $-\pi/2$  around x then -π/2 around y (new *z')*

Vector transforms as:

"Pseudo Code":

 $\sqrt{ }$  $\mathbf{r}$  $0 \quad 1 \quad 0$ 001 100  $\setminus$  $\mathbf{I}$  $-1$ =  $\sqrt{2}$  $\mathcal{L}$ 001 100 010  $\setminus$ Inverse:  $\begin{bmatrix} 0 & 0 & 1 \end{bmatrix} = \begin{bmatrix} 1 & 0 & 0 \ 0 & 0 & 1 \end{bmatrix}$  $\sqrt{ }$  $\mathcal{L}$ 001 100 010  $\sqrt{2}$  $\mathbf{I}$  $\sqrt{ }$  $\mathbf{I}$ *x y z*  $\setminus$  $\Big| =$  $\sqrt{ }$  $\mathcal{L}$ *z x y*  $\setminus$ 1  $\overline{\phantom{a}}$ 

> $tmpx = x)$  $x = z$  $z = y$  $y = t$ mpx

## Required Transformations

Slic Frame to Lab Frame:

$$
\begin{pmatrix} 0 & 1 & 0 \\ 0 & 0 & 1 \\ 1 & 0 & 0 \end{pmatrix} \begin{pmatrix} x \\ y \\ z \end{pmatrix}' = \begin{pmatrix} y \\ z \\ x \end{pmatrix}
$$

"Pseudo Code":

 $tmpx = x)$  $x = y$  $y = z$  $z = tmpx$ 

#### Where do we transform?

All geometry is in SLIC frame - tracking stays the same. All geometry is in LAB frame - tracking needs rotations.

Needed work to go to LAB frame:

1) Geometry Converter changes. -- Need input from Norman, Jeremy 2) Tracking related changes. - Need input from Rich

**Alternative:** Do everything in SLIC frame. Rotate the vectors before writing out the DST.